# **Arvados - Bug #10587**

# **All Python CLI utilities should report --version**

11/22/2016 05:06 PM - Tom Morris

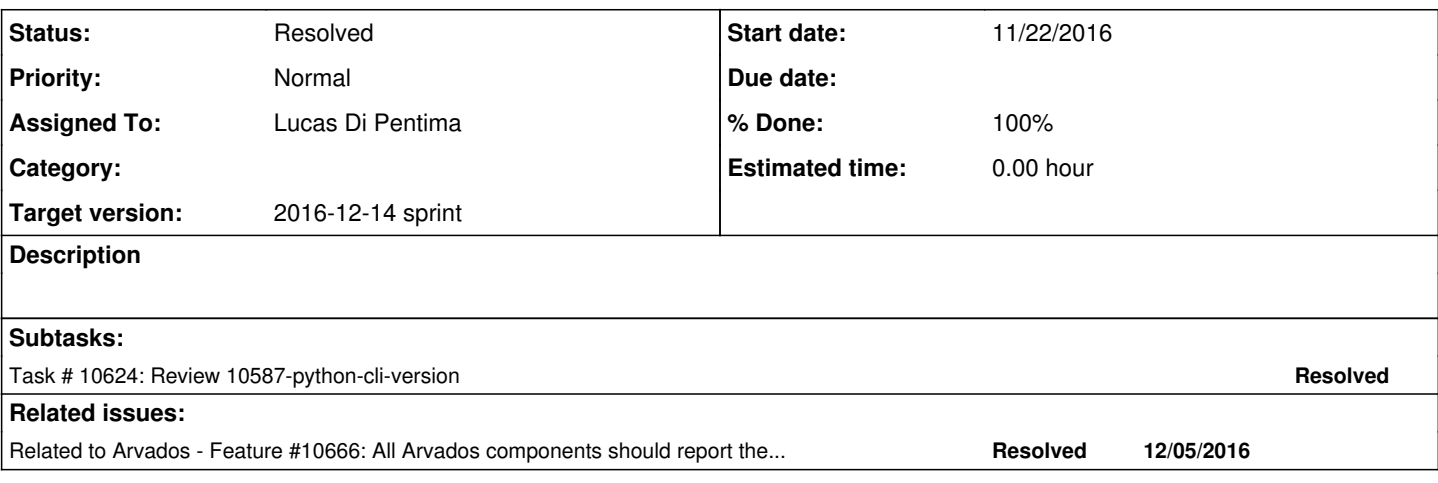

# **Associated revisions**

# **Revision 0514b290 - 12/09/2016 05:10 PM - Lucas Di Pentima**

Merge branch '10587-python-cli-version' Closes #10587

### **Revision 3265a76b - 12/12/2016 04:29 PM - Peter Amstutz**

Merge branch '10587-node-manager-report-version' refs #10587

### **Revision d070d1e5 - 12/12/2016 05:46 PM - Peter Amstutz**

Nodemanager also logs libcloud package version, refs #10587

### **History**

# **#1 - 11/23/2016 08:11 PM - Tom Morris**

*- Subject changed from All CLI utilities should report --version to All Python CLI utilities should report --version*

*- Assigned To set to Lucas Di Pentima*

*- Story points set to 1.0*

#### **#2 - 11/29/2016 05:10 PM - Lucas Di Pentima**

*- Status changed from New to In Progress*

#### **#3 - 12/06/2016 11:18 PM - Lucas Di Pentima**

Test run at: <https://ci.curoverse.com/job/developer-run-tests/87/> Updates: [fee8873](https://dev.arvados.org/projects/arvados/repository/revisions/fee8873d0c5eeec1bd838161357679de1a3fe0cb)

Added --version to the following commands:

- arv-ls
- arv-put
- arv-ws
- arv-get arv-copy
- arv-run
- arv-normalize
- arv-keepdocker
- arv-mount
- arvados-node-manager

Also added tests to confirm the new argument.

# **#4 - 12/07/2016 04:37 PM - Tom Clegg**

Looks like we need to add setuptools dependency to our deb/rpm packages, like we did for arvados-cwl-runner, in order to use this mechanism.

I guess it also makes sense to add setuptools to install\_requires in setup.py.

Tried in wheezy, and found that the wheezy version of python-setuptools (0.6.24-1) does work, so at least we don't have to build another new package.

I'm very wary of using multiprocessing in tests, especially arv-put which definitely uses threading. Combining multiprocessing and threading in Python seems to be a recipe for disaster (or at least unbounded debugging efforts). Can we get what we need just by catching SystemExit? In [source:services/fuse/tests/test\\_command\\_args.py](https://dev.arvados.org/projects/arvados/repository/entry/services/fuse/tests/test_command_args.py) it looks like this works for argparse. Failing that, maybe subprocess?

## **#5 - 12/07/2016 09:01 PM - Lucas Di Pentima**

Updates at: **ceae525** 

Test suite run at: <https://ci.curoverse.com/job/developer-run-tests/88/>

- Changed those tests depending on multiprocessing to use a context manager stderr/stdout redirector and a SystemExit catching assertion as requested.
- Added setuptools dependencies on package building script and setup.py install\_require definitions.

### **#6 - 12/09/2016 04:09 PM - Lucas Di Pentima**

Merged master into branch at [feb463839301b0b596089e48a981660365d2c4a7](https://dev.arvados.org/projects/arvados/repository/revisions/feb463839301b0b596089e48a981660365d2c4a7) Tests running:<https://ci.curoverse.com/job/developer-run-tests/89/>

# **#7 - 12/09/2016 04:45 PM - Tom Clegg**

LGTM thanks!

# **#8 - 12/09/2016 05:15 PM - Lucas Di Pentima**

- *Status changed from In Progress to Resolved*
- *% Done changed from 0 to 100*

Applied in changeset arvados|commit:0514b290f5ff9a2700b599bf6fb19a468a73c3fb.